## Magiczne kolorowanki - zwierzaki

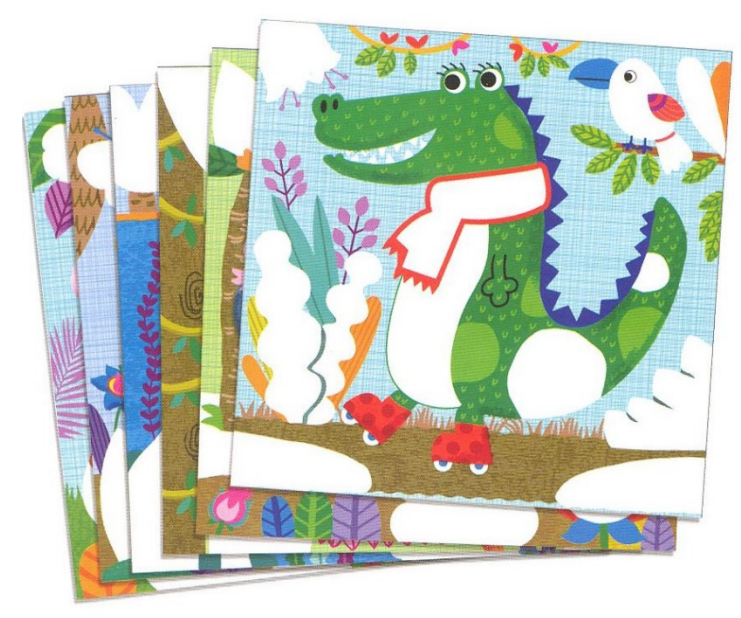

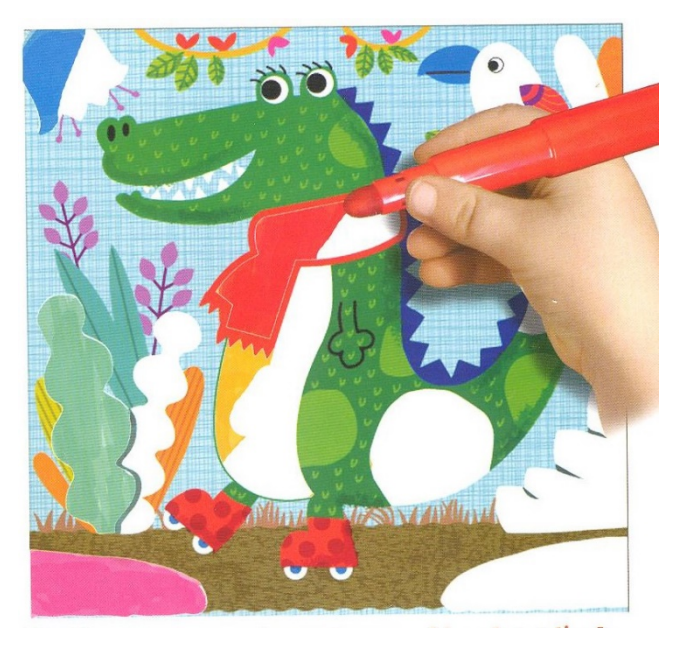

1. Wybierz postać, którą chcesz pokolorować. 2. Zacznij od pokolorowania białych pól pisakiem w dowolnym kolorze.

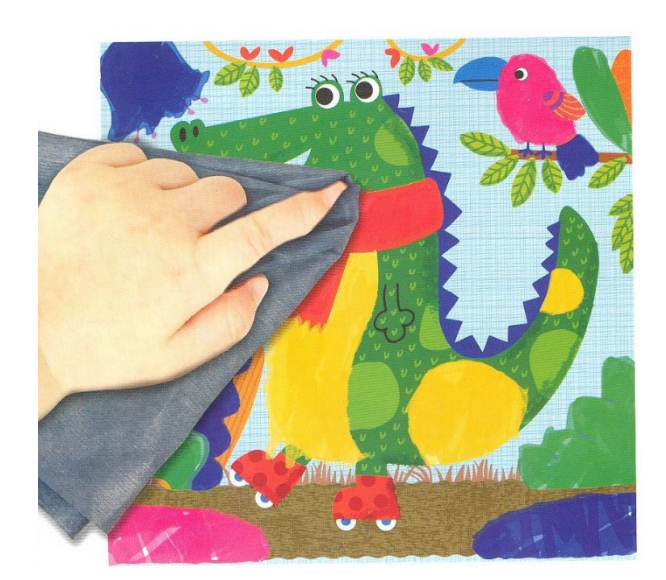

3. Wytrzyj tusz znajdujący się poza pokolorowanymi polami.

![](_page_0_Picture_7.jpeg)

4. Uczyń swój obrazek jeszcze bardziej oryginalnym, pokrywając pokolorowane pola stemplami za pomocą pisaków-stempli "Magic-motif".

Wszelkie uwagi i zastrzeżenia prosimy kierować do: I.Dyląg Allegro Sp.j. - www.ida-kids.pl - hurt@ida-kids.pl